# "Markup Sprachen und semi-strukturierte Daten"

<http://www.pms.informatik.uni-muenchen.de/lehre/markupsemistrukt/02ss>

# XSLT 1.0 Tutorial

Dan Olteanu

[Dan.Olteanu@pms.informatik.uni-muenchen.de](mailto:olteanu@pms.informatik.uni-muenchen.de)

# What means XSLT?

XSL (eXtensible Stylesheet Language) consists of

- XSL-T (Transformation)
	- primarily designed for transforming the structure of an XML document
	- W3C Specification: <http://www.w3c.org/TR/xslt>
- XSL-FO (Formating Objects)
	- designed for formatting XML documents
	- W3C Specification: <http://www.w3c.org/TR/xsl>

XSLT origin: Document Style Semantics and Specification Language (DSSSL, pron. Dissel).

### Why Transform XML?

XML is a success because it is designed:

- for separation between content and presentation (XML is a generic markup language)
- as a format for electronical data interchange(EDI) between computer programs
- as human readable/writable format

Transforming XML is not only desirable, but necessary. XSLT is an attempt to fulfill this need, by supporting

- publishing data (not necessarily XML).
- conversion between two proprietary formats (not necessarily XML).

#### Publishing XML data

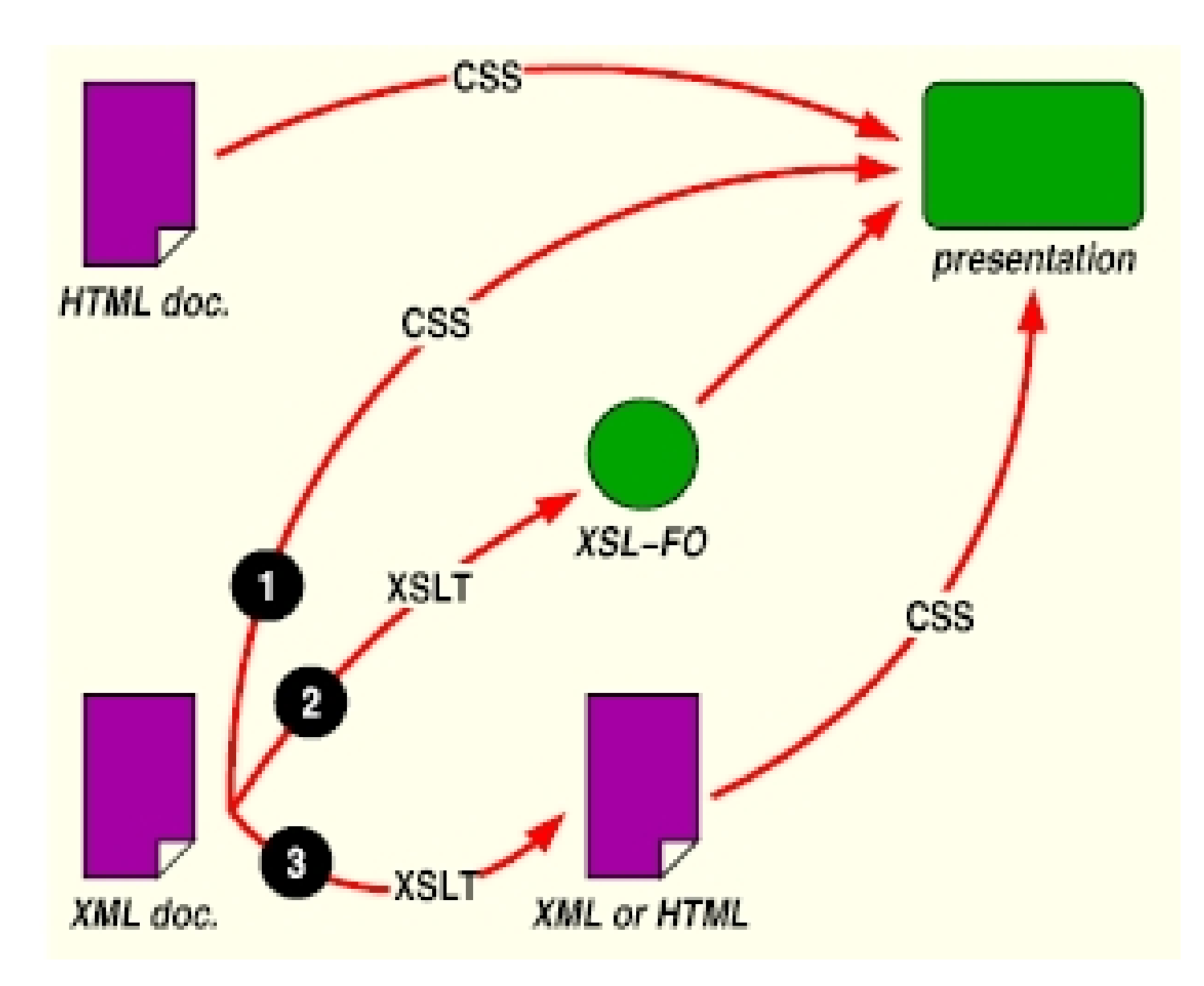

### Data Conversion

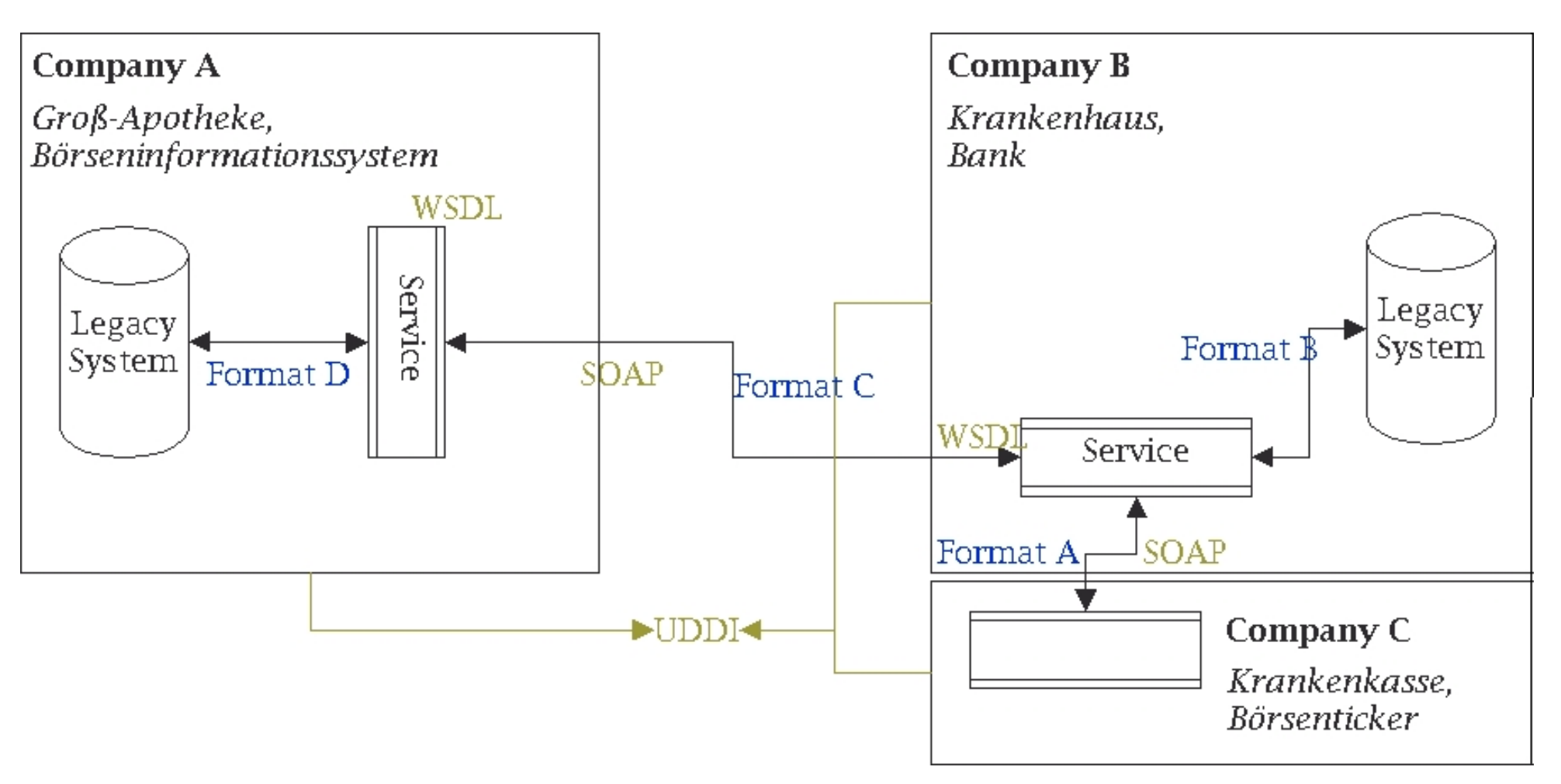

# How XML data can be transformed using XSLT? (1/3)

- 1 a **conversion** of XML data into a tree structure, e.g. using an XML parser conformant to
	- Document Object Model (DOM) <http://www.w3.org/DOM/>
	- Simple Api for XML (SAX) <http://www.megginson.com/SAX/sax.html>

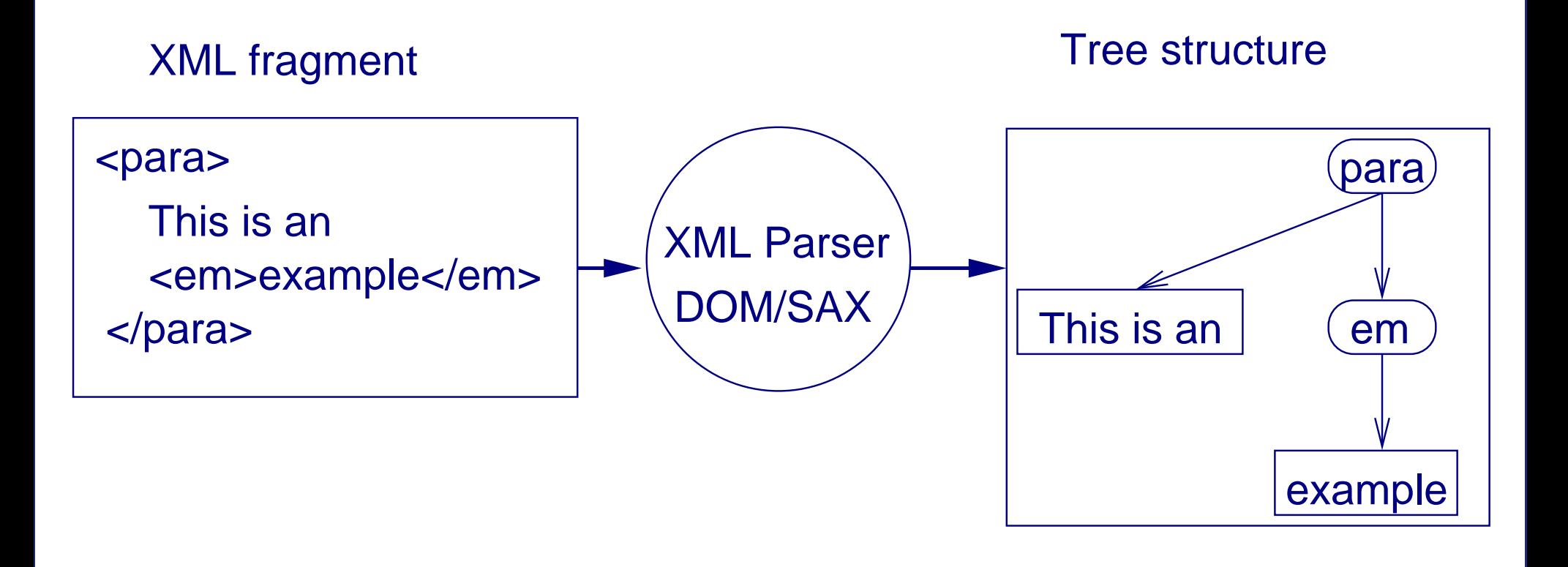

# How XML data can be transformed using XSLT? (2/3)

- 2 a structural transformation of the data: from the input to the desired output structure
	- involves selecting-projecting-joining, aggregating, grouping, sorting data.
	- XSLT vs. custom applications: factoring out common subtasks and present them as transformation rules in a high-level declarative language

#### Input tree structure

#### Output tree structure

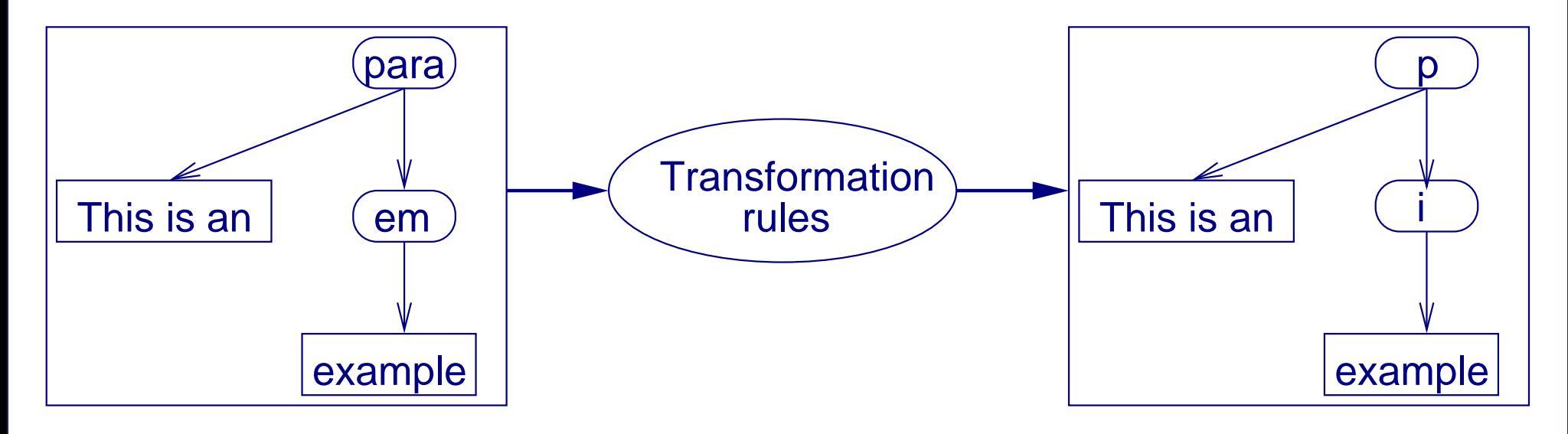

### How XML data can be transformed using XSLT? (3/3)

3 **formatting** of the data: data in the desired output structure is enriched with targetformat constructs, e.g. from PDF (paper-print), VoiceXML (aural presentations), SVG (graphics), HTML (browsing)

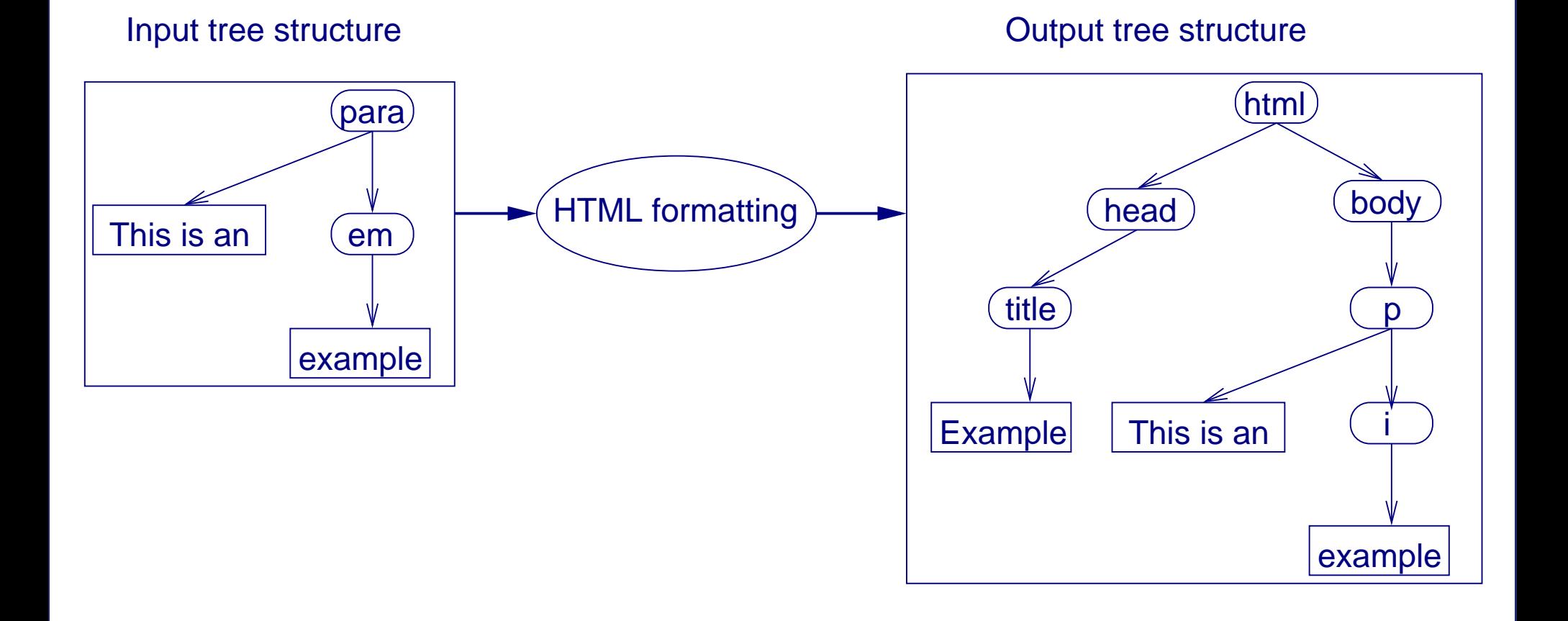

### How XML data can be transformed using XSLT?

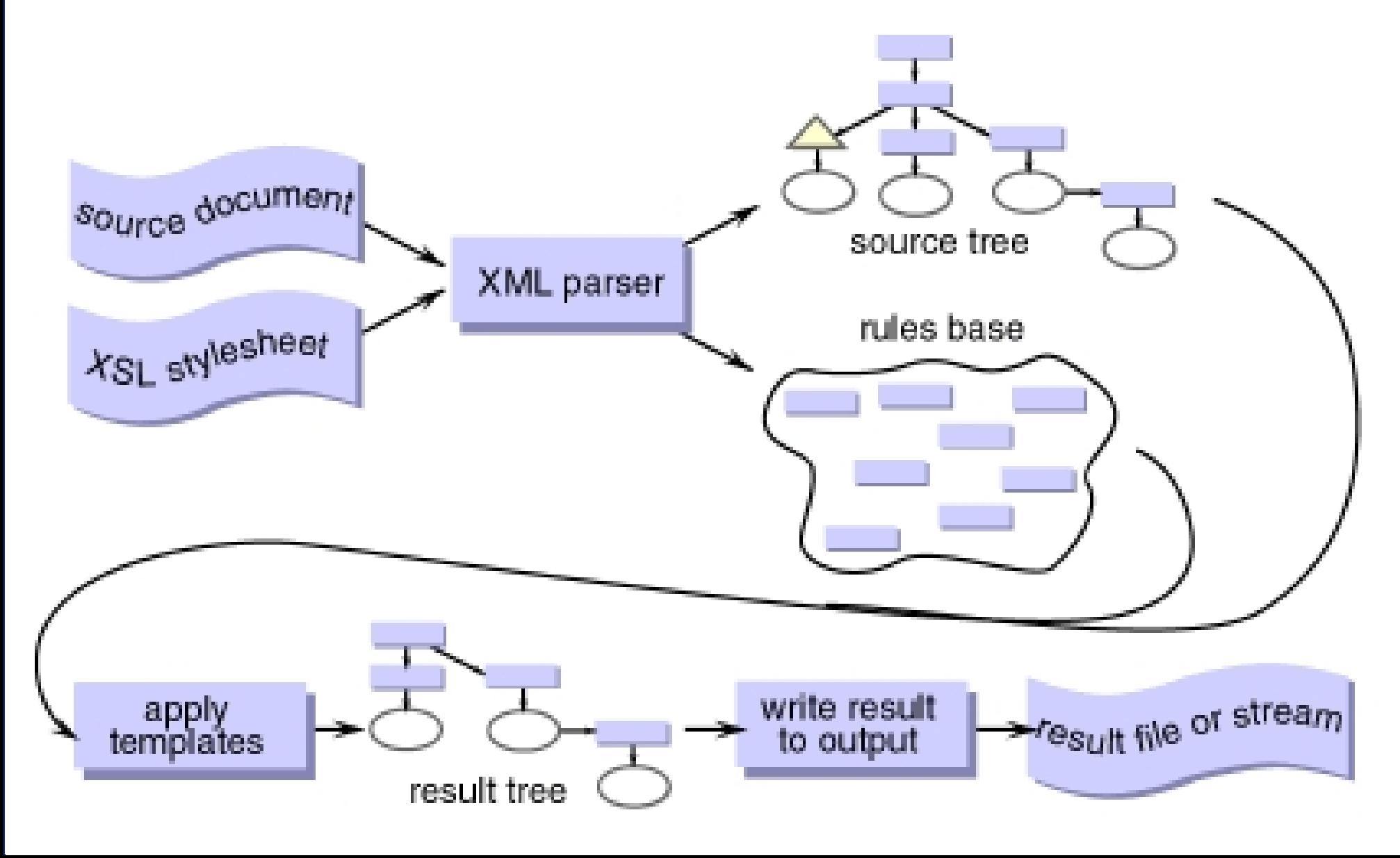

# The place of XSLT in the XML family (1/2)

- based on XML InfoSet and Namespaces Specs.
- Styling: XSLT vs. CSS CSS can not
	- reorder elements from the XML document.
	- add new elements.
	- decide which elements should be displayed/omitted.
	- provide functions for handling numbers/strings/booleans.
- Processing: XSLT vs. XML Query
	- $-$  Long debate on XML development list: XQuery: Reinventing the Wheel? at <http://lists.xml.org/archives/xml-dev/200102/msg00483.html>
	- the same pattern language, i.e. XPath, and the same expressive power.
	- different processing models.
- Linking: XSLT vs. XPointer they share XPath as language for localizing fragments of XML documents.

# The place of XSLT in the XML family (2/2)

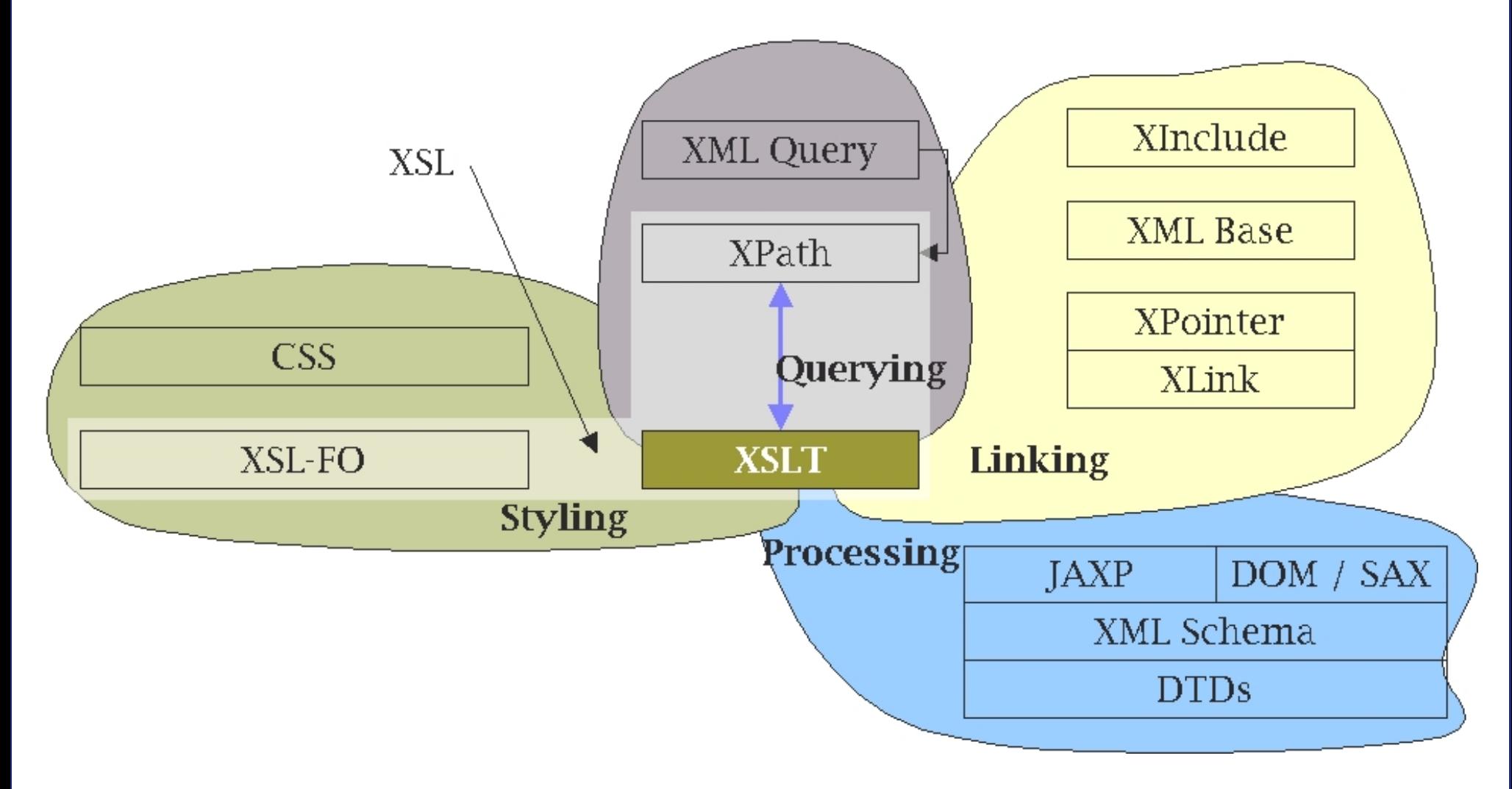

# Simple Transformation Examples with XSLT

• XSLTrace from IBM AlphaWorks

available at <http://www.alphaworks.ibm.com/aw.nsf/download/xsltrace>

- allows a user to visually "step through" an XSL transformation, highlighting the transformation rules as they are fired.
- Add the XSLTrace.jar, xml4j.jar, lotusxsl.jar Java archives \$CLASSPATH.
- command line: java com.ibm.xsl.xsltrace.XSLTrace <input> <style>
- input: xml and xslt documents from Chapters 1 and 2 from XSLT Programmer's Reference, M. Kay. <http://www.wrox.com>

# The XSLT Processing Model

- usually input, output and XSLT program well-balanced XML documents, represented internally as XPath data model/DOM-like trees.
- different output formats: xml, html, text.
- multiple inputs via document () XSLT function.
- multiple outputs via <xs1:document> XSLT element.
- multiple programs via <<xs1:include> and <xs1:import> XSLT elements.

#### The Supported Information Items

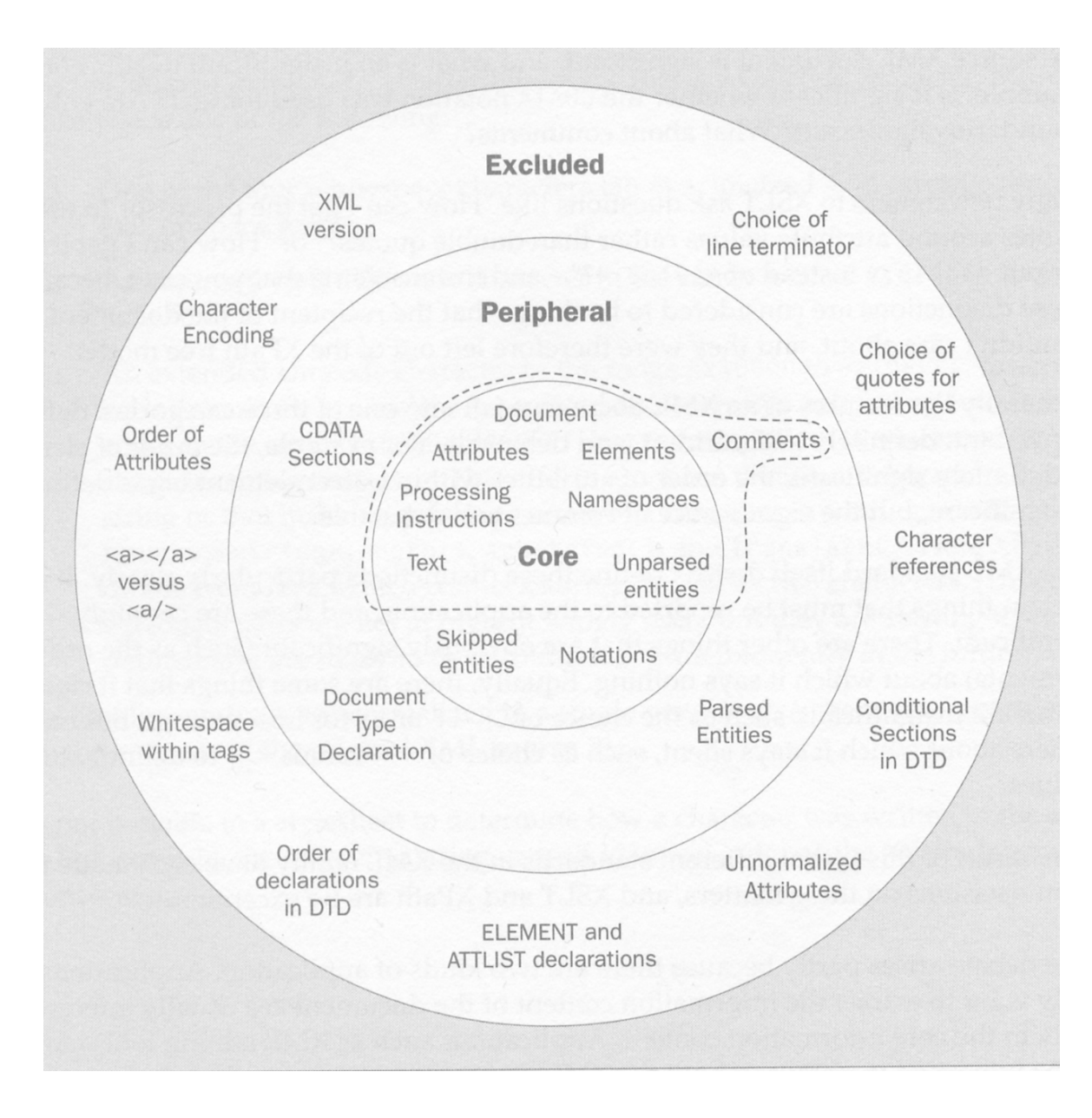

#### The Transformation Process

- based on template rules.
- a template rule  $=$  template pattern  $+$  template body. <xsl:template match=''pattern''> body </xsl:template> the pattern matches nodes in the source tree. for the matched nodes, the template body is instantiated.
- template pattern  $=$  XPath expression.
- template body  $=$  literal result elements  $+$  XSLT instructions.
- find templates that apply to nodes in the source tree.
- more templates for the same nodes  $\rightarrow$  processing modes or conflict resolution policy.
- no template for nodes  $\rightarrow$  built-in templates.
- after processing a node, start to process its children: <xsl:apply-templates>

#### Push Processing

How is working?

- a template rule for each kind of node.
- apply templates for children.
- use built-in templates if needed.

Application: similar structure for input and output.

#### Example

- Chapter 2 from XSLT Programmer's Reference, M. Kay. <http://www.wrox.com>
- XML Source: books.xml
- XSLT StyleSheet: books.xsl

#### Pull Processing

How is working?

• explicitly select and process the required nodes.

```
<xsl:value-of select=''pattern''/>
<xsl:apply-templates select=''pattern''/>
<xsl:for-each select=''pattern''/>
```
• greater control over which nodes are to be processed.

Application: very different structure for input and output. Example (Chapter 1)

- XML Source: books.xml
- XSLT StyleSheet: books\_pull.xsl

#### Processing Modes

- for processing the same node in the source tree more than once, but in different ways.
- another (not general) possibility: push and pull processing for the same node.
- example: handling the section headings of a book in two different ways

```
– for the table of contents (mode toc).
  <xsl:apply-templates select=''heading'' mode=''toc''/>
  <xsl:template match=''heading'' mode=''toc''/>
```

```
– inside the body of the document (mode body).
  <xsl:apply-templates select=''heading'' mode=''body''/>
  <xsl:template match=''heading'' mode=''body''/>
```
Example

- Formatting the XML Specification
- Chapter 10 from *XSLT Programmer's Reference*, M. Kay. <http://www.wrox.com>
- XML Source: REC-xml-19980210.xml XSLT StyleSheets: xmlspec.xsl, xpath.xsl, xslt.xsl

### Conflict Resolution Policy

- more templates with patterns matching the same node in the source tree.
- no processing modes are used.
- appears when several stylesheets are imported, or included.

Solution: each template has a priority

• set by an XSLT instruction.

<xsl:template match=''pattern'' priority=''1''/>.

• given by the selectivity of its pattern.

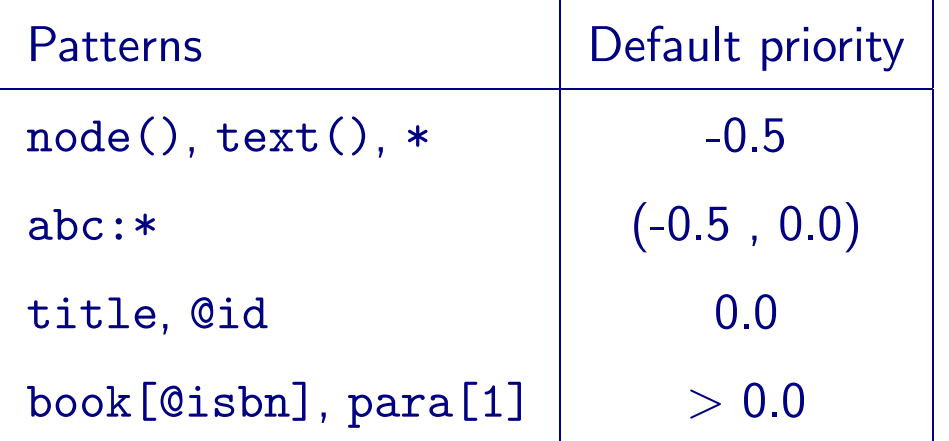

A numerically higher value indicates a higher priority.

#### Built-in Templates

- <xsl:apply-templates> is invoked to process a node, and there is no template rule in the stylesheet that matches that node.
- built-in template rule for each type of node.

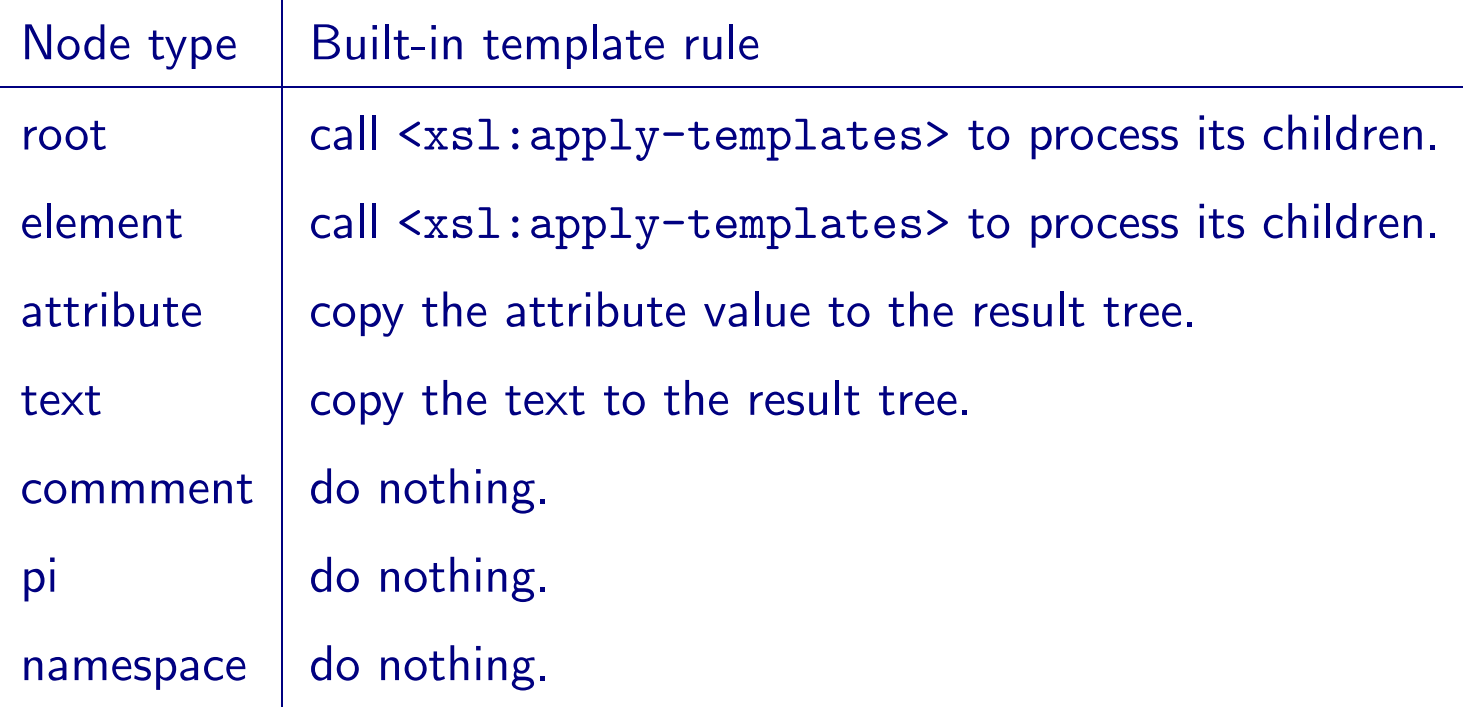

# The XSLT Language

- XML syntax.
	- Benefits reuse of XML tools for processing XSLT programs (or stylesheets).
	- In practice Visual development tools needed to avoid typing angle brackets.
- free of side-effects, i.e. obtain the same result regardless of the order/number of execution of the statements.
	- Benefits Useful for progressive rendering of large XML documents.
	- In practice a value of a variable can not be updated.
- processing described as a set of independent pattern matching rules.
	- Benefits XSLT a declarative language.
		- similar to CSS, but much more powerful.
	- In practice a rule specifies what output should be produced when particular patterns occur in the input.
- dynamically-typed language. types are associated with values rather than with variables, like JavaScript.

### Data Types in XSLT

- five data types available: boolean, number, string, node-set, external object.
- addition with XSLT 1.1: result tree fragment (RTF).
- implicit conversion is generally carried out when the context requires it.
- explicit conversion with functions boolean, number, string.

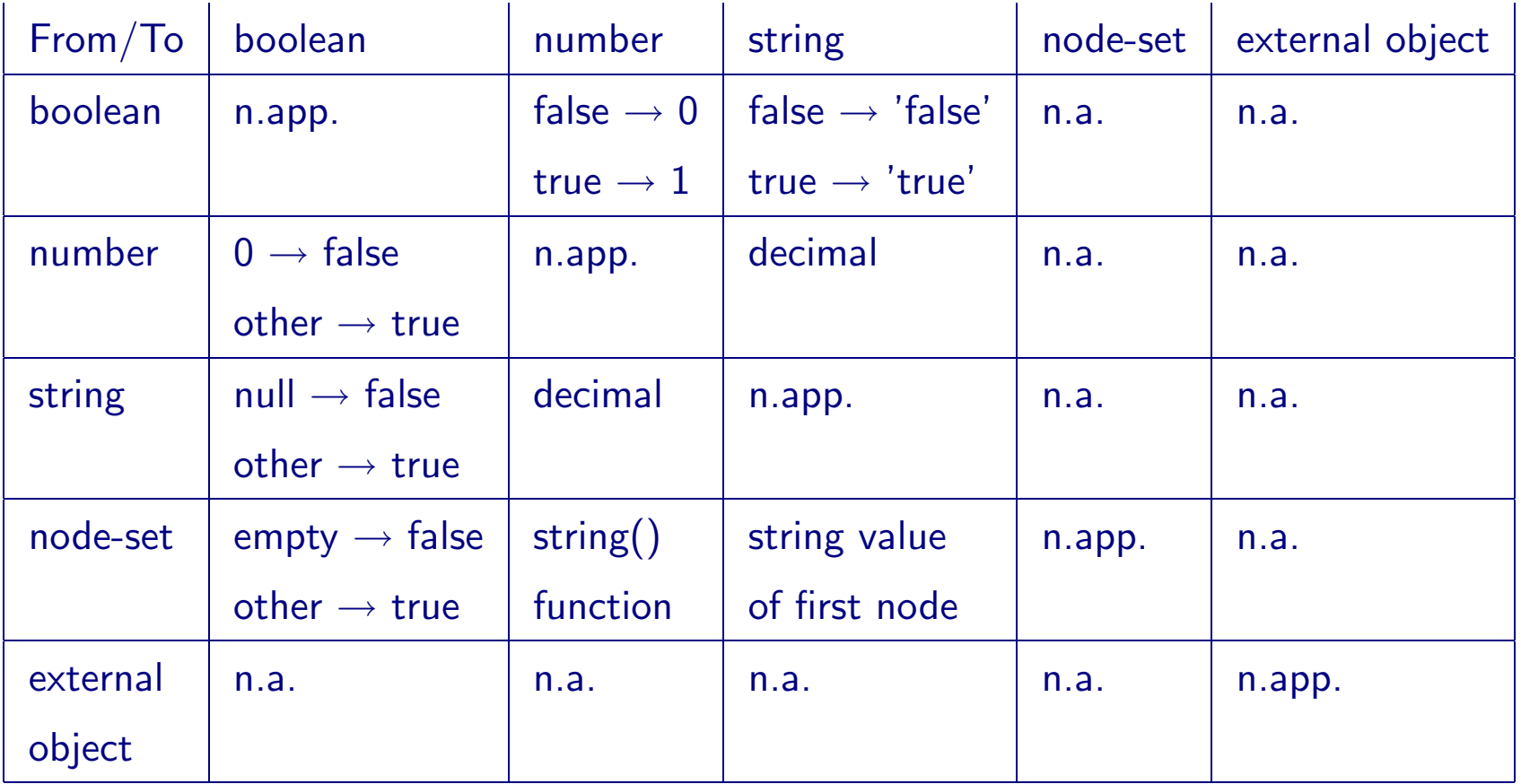

#### XSLT variables & parameters

Variables

- global variables accesible throughout the whole stylesheet.
- local variables available only within a particular template body.
- variable name and value defined with XSLT element <xsl:variable>, e.g. <xsl:variable name=''sum'' value=''0''/>
- can be referenced in XPath expressions as \$sum.

#### **Parameters**

- global parameters set from outside the stylesheet, e.g. command line, API. defined with XSLT element <xsl:param>.
- local parameters available only within a template. defined with XSLT element <xsl:with-param>.

#### XPath Expressions

- evaluated in a context, consisting of a static and dynamic context.
- static context depends on where the expression appears.
	- set of namespace declarations in force at the point where the expression is written.
	- set of variable declarations in scope at the point where the expression is written.
	- set of functions available to be called.
	- base URI of the stylesheet element containing the expression. for document() function.
- dynamic context depends on the processing state at the time of expression evaluation.
	- current values of the variables in scope.
	- current location in the source tree, i.e.
	- current node the node currently being processed.
	- context node different from previous only for qualifiers inside expressions.
	- context position position in the current node list.
	- context size size of the current node list.

### Stylesheet Structure

- <xsl:stylesheet> and <xsl:transform> elements. the outermost elements of any stylesheet.
- <?xsl:stylesheet?> processing instruction. used within an XML source to identify the stylesheet that should be used to process it.
- stylesheet modules, using
	- $\langle$ xs1:include> textual inclusion of the referenced stylesheet module. Example( Chapter 03): sample.xml, principal.xsl, date.xsl, copyright.xsl
	- $\langle xsl: \text{import}\rangle$  the definitions in the imported module have lower import precedence.
- embedded stylesheets inluded within another XML document, typically the document whose style it is defining.

# XSLT Elements

- define template rules and control the way they are invoked: <xsl:template>, <xsl:apply-templates>, <xsl:call-template>
- define the structure of a stylesheet:  $\langle xsl:sty$ lesheet>,  $\langle xsl:inc$ lude>,  $\langle xsl:import\rangle$
- generate output: <xsl:value-of>, <xsl:element>, <xsl:attribute>, <xsl:text>, <xsl:comment>, <xsl:processing-instruction>
- define variables and parameters:  $\{xsl:variable\}$ ,  $\{xsl:param\}$ ,  $\{xsl:vith-param\}$
- copy information from the source to the result:  $\langle xsl:copy\rangle$ ,  $\langle xsl:copy-of\rangle$
- conditional processing and iteration: <xsl:if>, <xsl:choose>, <xsl:when>, <xsl:otherwise>, <xsl:for-each>
- sort and number: <xsl:sort>, <xsl:number>
- control the final output format:  $\langle xsl:output \rangle$ ,  $\langle xsl:document \rangle$

# Finally an Example Break :-)

- XSLerator at IBM AlphaWorks <http://www.alphaworks.ibm.com/tech/xslerator>
- generate XSLT transformations from mappings defined using a visual interface.
- Input examples from Chapter 4.

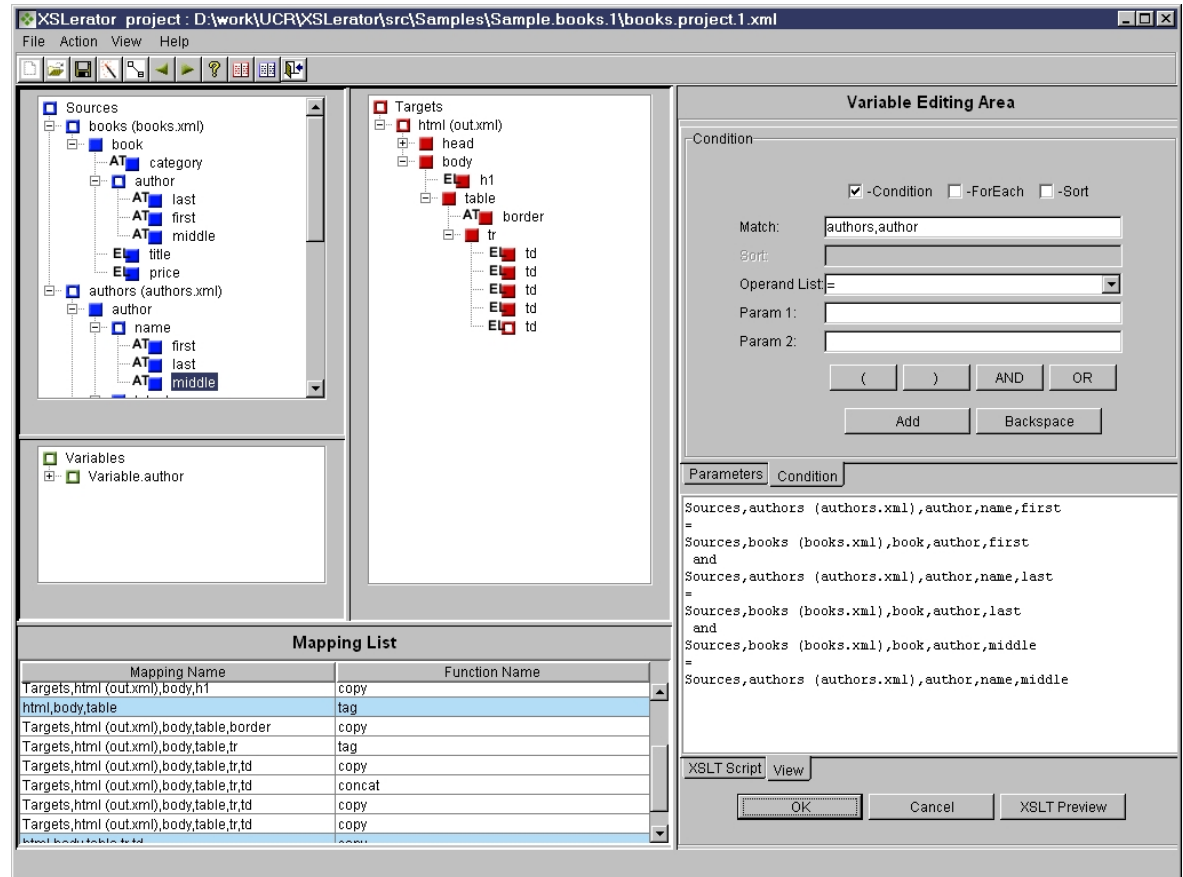

# XSLT Design Patterns

repertoire of programming techniques in XSLT which were found useful.

- Fill-in-the blanks stylesheets.
- Navigational stylesheets.
- Rule-based stylesheets.
- Computational stylesheets.

#### Fill-in-the-blanks Stylesheets

- the template looks like a standard HTML file.
- addition of extra tags used to retrieve variable data.
- useful for non-programmers with HTML authoring skills.
- useful when the stylesheet has the same structure as the desired output.
- fixed content included as text or literal result elements.
- variable content included by means of <value-of> instructions, that extract the relevant data from the source.
- similar to a wide variety of proprietary templating languages.
- Example: orgchart.xml, orgchart.xsl (Chapter 9). table with one row per person, with three columns for person's name, title, and the name of the boss.

### Navigational Stylesheets

- still essentially output-oriented.
- use named templates as subroutines to perform commonly-needed tasks.
- use variables to calculate values needed in more than one place.
- looks very like a conventional procedural program with variables, conditional statements, loops, and subroutine calls.
- often used to produce reports on data-oriented XML, where the structure is regular and predictable.
- Example: booklist.xml, booksales.xsl (Chapter 9). report on the total number of sales for each publisher.

#### Rule-based Stylesheets

- primarily consists of template rules, describing how different informations from the source should be processed.
- represents the principal way that it is intended to be used.
- is not structured according to the desired output layout.
- like an inventory of components that might be encountered in the source, in arbitrary order.
- good for sources with flexible or unpredictable structure.
- natural evolution of CSS, with reacher pattern language and actions.
- Example: scene2.xml, scene.xsl (Chapter 9). HTML format for Scene 2 from Shakespeare's Othello.

#### Computational Stylesheets

- for generating nodes in the result tree that do not correspond directly to nodes in the source, e.g.
	- there is structure in the source document that is not explicit in markup.
	- complex aggregation of data.
- based heavily on functional programming paradigma
	- no side-effects, i.e. no assignment instructions
	- recursion instead of iteration
- Example: number-list.xml, number-total.xsl (Chapter 9). totaling a list of numbers.

# More XSLT Examples

- Finding the type of a node.
- Finding the namespaces of elements and attributes.
- Differentiate with XSLT.
- $\bullet$  Computation of  $n!$ .
- The Sieve of Erastothenes.
- XML to SVG.

### Example: Finding the Type of a Node

```
<xsl:template name="node:type">
  <xsl:param name="node" select="."/>
  <xsl:choose>
    <xsl:when test="$node/self::*">
       <xsl:text> element </xsl:text>
    \langle xsl:when\rangle<xsl:when test="$node/self::text()">
       \langle xs \rangle:text>text \langle xs \rangle:text>
    \langle xsl:when\rangle<xsl:when test="$node/self::comment()">
       \langle xsl:text \rangle comment \langle xsl:text \rangle\langle xsl:when\rangle<xsl:otherwise>
       <xsl:text> processing instruction </xsl:text>
    </xsl:otherwise>
  </xsl:choose>
\langle xsl:template \rangle
```
#### Example: Finding the Namespaces of Elements and Attributes

```
<xsl:template match="*" mode="namespace">
   <xsl:for-each select="namespace::*">
     <xsl:variable name="uri" select="."/>
     <xsl:if test="namespace-uri(..) = $uri">
        <p> <span style="text-width:bold;color:blue;">
           <xsl:value-of select="name(..)"/>
        <span/ is in namespace
        \langle \text{code} \rangle \langle \text{a} \text{href} = \text{a} \text{mif} \rangle \langle \text{xs1:value-of} \text{select} = \text{a} \text{mif} \rangle \langle \text{a} \rangle \langle \text{code} \rangle\langle xsl : if \text{test} = "name() " \ranglewith prefix \leq code> \leqxs1:value-of select="name()"/> \leq/code>
        \langle xsl:if \rangle\langle xsl:if>
  \langle xsl:for-each \rangle\langle xsl:template\rangle
```
#### Example: Differentiate with XSLT (1/2)

$$
f(x) = (1 \cdot x^3) + (2 \cdot x^2) + (3 \cdot x^1) + (4 \cdot x^0)
$$
  

$$
f'(x) = (3 \cdot x^2) + (4 \cdot x^1) + (3 \cdot x^0) + (0 \cdot x^{-1})
$$

DTD:

```
<!ELEMENT function-of-x (term+)>
  <!ELEMENT term (coeff, x, power)>
    <!ELEMENT coeff (#PCDATA)>
    \langle! F.I. F.MENT \bar{x} F.MPTY>
    <!ELEMENT power (#PCDATA)>
```
Instance:

```
<function-of-x>
```
 $\epsilon$  <term> <coeff> 1 </coeff> <x/> <x/></power> 3 </power> </term>

<term> <coeff> 2 </coeff> <x/> <x/></power> 2 </power> </term>

 $\epsilon$  <term> <coeff> 3 </coeff> <x/></>/> <power> 1 </power> </term>

 $\text{term} > \text{coeff} > 4$  </coeff>  $\text{cx} > \text{power} > 0$  </power> </term>

 $\langle$ function-of-x $\rangle$ 

### Example: Differentiate with XSLT (2/2)

```
<xsl:stylesheet version='1.0' xmlns:xsl='http://.../Transform'>
  <xsl:strip-space elements='*'/>
  <xsl:output method='xml' indent='yes'/>
  <xsl:template match='/function-of-x'>
    <xsl:element name='function-of-x'>
      <xsl:apply-templates select='term'/>
    </xsl:element>
  \langle xsl:template\rangle<xsl:template match='term'>
    <term>
      <coeff> <xsl:value-of select='coeff * power'/> </coeff>
      \langle x \rangle<power> <xsl:value-of select='power - 1'/> </power>
    \langle /term \rangle\langle xsl:template\rangle</xsl:stylesheet>
```
#### Example: Computation of  $n!$  Factorial

```
<xsl:template name="factorial">
  <xsl:param name="n" select="1"/>
  <xsl:variable name="sum">
    \langle xsl: \text{if } \text{test} = "\text{fn} = 1" > 1 \langle xsl: \text{if} \rangle\langle xsl:if test="$n != 1"<xsl:call-template name="factorial">
         \{x\s}:with-param name="n" select="$n - 1"/>
       </xsl:call-template>
    \langle xsl:if\rangle</xsl:variable>
  <xsl:value-of select="$sum * $n"/>
\langle xsl:template\rangle
```
#### Example: The Sieve of Erastothenes (1/2)

- Compute prime numbers
- 2, 3, 5, 7, 11, 13, 17, 19, 23, 29, 31, 37, 41, 43, 47, 53, 59, 61, 67, 71, 73, 79, 83, 89, 97, 101, 103, 107, 109, 113, 127, 131, 137, 139, 149, 151, 157, 163, 167, 173, 179, 181, 191, 193, 197, 199, 211, 223, 227, 229, 233, 239, 241, 251, 257, 263, 269, 271, 277, 281, ...

### Example: The Sieve of Erastothenes (2/2)

```
<!-- Mark all multiples of $number in $array with '*' -->
<xsl:template name="mark">
  <xsl:param name="array"/>
  <xsl:param name="number"/>
  <xsl:choose>
    \{x\s}:when test="string-length($array) > $number">
     <xsl:value-of select="substring($array, 1, $number - 1)"/>
     <xsl:text> * </xsl:text>
     <xsl:call-template name="mark">
       <xsl:with-param name="array" select="substring($array,$number+1)"/>
        <xsl:with-param name="number" select="$number"/>
     </xsl:call-template>
    \langle xsl:when\rangle<xsl:otherwise>
     <xsl:value-of select="$array"/>
    </xsl:otherwise>
  </xsl:choose> </xsl:template>
```
#### Example: XML to SVG

<sales> <caption> 3Q 2000 Sales Figures </caption>  $<sub>region</sub> > <sub>name</sub> > <sub>Southeast</sub> < <sub>l</sub>$ </sub> <product name="Heron"> 38.3 </product> <product name="Kingfisher"> 12.7 </product> </region> </sales>

> 3Q 2000 Sales Figures (in millions of dollars)

![](_page_40_Figure_3.jpeg)

![](_page_40_Figure_4.jpeg)

### XSLT Processors: Saxon

- open source, available at <http://users.iclway.co.uk/mhkay/saxon/>.
- runs on Java 1.1 or Java 2 platform.
- Instalation
	- fetch instant-saxon.zip or saxon.zip.
	- set CLASSPATH accordingly: CLASSPATH=saxon.jar:\$CLASSPATH.
- **•** Invokation
	- $-$  command line: saxon source.xml style.xsl  $>$  output.html
	- Java application: via the TrAX API defined in JAXP 1.1 java com.icl.saxon.StyleSheet source.xml style.xsl  $>$  output.html
- built-in extension XPath functions: after(ns1, ns2), before(ns1, ns2), difference(ns1, ns2), intersection(ns1, ns2), distinct(ns1), evaluate(string).
- built-in extension XSLT elements: <saxon:function>, <saxon:return>, <saxon:while>.

# XSLT Processors: Xalan

- open source, available at <http://www.apache.org/>.
- Java and  $C++$  versions.
- Instalation
	- fetch xalan.jar, xerces.jar.
	- set CLASSPATH accordingly: CLASSPATH=xerces.jar:xalan.jar:\$CLASSPATH.
- Invokation
	- command line:
		- java org.apache.xalan.xslt.Process -in a.xml -xsl b.xsl -out c.html
- user-defined and built-in extension functions and elements.
- built-in extension functions: difference(ns1, ns2), intersection(ns1, ns2), distinct(ns1), evaluate(string).
- SQL extension functions for JDBC connections.
- multiple output files.

### XSLT Processors: Architecture

![](_page_43_Figure_1.jpeg)

### XSLT Processors: Comparison

![](_page_44_Figure_1.jpeg)

# What's coming? XSLT 2.0

XSLT 1.1 standardizes a small number of urgent features.

- multiple output documents via <xs1:document>.
- temporary trees via nodeset().
- standard bindings to extension functions written in Java and ECMAScript.

XSLT 2.0 at <http://www.w3.org/TR/xslt20req>.

- simplify manipulation of XML Schema-typed content.
- support for reverse IDREF attributes, e.g. key() function.
- support sorting nodes based on XML Schema type.
- simplify grouping.

# Tutorials: Useful links

- XSLT W3C Specification
	- <http://www.w3c.org/TR/xslt>
- *XSLT Programmer's Reference*, Snd Edition. Michael Kay. [www.wrox.com](http://www.mechanik.tu-darmstadt.de/www.wrox.com)
- XSLT Tutorial at Zvon

<http://www.zvon.org/xxl/XSLTutorial/Output/index.html>

• XSL Tutorial at W3Schools

<http://www.w3schools.com/xsl/>

• Practical transformation using XSLT and XPath

<http://www-106.ibm.com/developerworks/education/xslt-xpath-tutorial.html>

• The XML Cover Pages

<http://xml.coverpages.org/xsl.html>